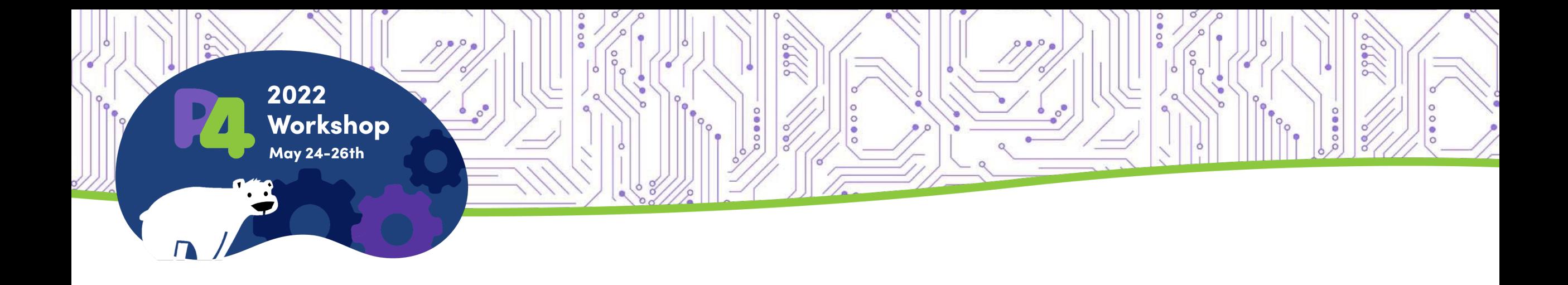

## **TCP-INT: Lightweight INT in TCP Transport**

#### Simon Wass (Intel) & Miao, Mao (Baidu)

# Agenda

- Motivations
- TCP-INT High-Level Design
- Example use cases
- Implementation (Intel)
- Demo
- Congestion Control Enhancement
- Implementation (Baidu)
- Baidu Vision & Planned Usage
- Roadmap

# Contributors

#### Intel

Theo Jepsen Grzegorz Jereczek Bimmy Pujari JK Lee Simon Wass

Baidu

Miao, Mao Cheng, Gang Li, Zhaogeng Xie, Pan

## **Motivations**

- The separation between storage and computation requires a low latency, high throughput fabric to realize the benefit
- BaiduRPC over RDMA is used in the storage cluster
- Congestion & bottleneck exist between Storage client and master/block server due to the use of TCP

![](_page_2_Figure_4.jpeg)

### Motivations (2)

#### Feedback on INT

- 1. Flow Scale
- 2. Telemetry "for Control"
- 3. Direct mapping to application session/message

![](_page_3_Picture_5.jpeg)

# TCP-INT High-Level Design (3)

![](_page_4_Figure_1.jpeg)

- In-band Network Telemetry (INT) embedded in the TCP header (as TCP Option)
- Correlates fabric telemetry (Q depth) with TCP states (congestion window)
- Lightweight: metrics aggregated (max or sum) over switch hops
- INT enriched with end-host metrics

![](_page_4_Figure_6.jpeg)

# TCP-INT High-Level Design

![](_page_5_Figure_1.jpeg)

![](_page_5_Picture_2.jpeg)

![](_page_6_Picture_0.jpeg)

#### Optionkind (1B) Optionlength (1B) **INTval** (1B) (**Scaled summation of utilization or queue depth)** INTecr (1B) **ID** (1B) IDecr (1B) **Lat** (3B) LatEcr (3B)  $0x72$   $\vert$   $0x0C$   $\vert$  if qdepth < qdepth\_threshold: Bit [7]: 0 Bits [0-6]: **util** >> y (saturates if above max) else: Bit [7]: 1 Bits [0-6]: **qdepth** >> x (saturates if above max) INTval Echo Reply IP.TTL IP.TTL Echo Reply Lat  $+=$  switch Lat  $\blacksquare$  Lat Echo Reply Updated by the switches Used by the end-hosts to echo INTval and ID back to the senders, ignored by the switches

### TCP-INT High Level Design (2)

New TCP Option – TCP-INT

### Example Use Cases

#### Extend Host Linux TCP Toolset with TCP-INT Information

- •Quick view into network state
- Compare different congestion control algorithms
- •Develop new congestion control algorithms
- Debug QoS configuration in the fabric (e.g. WRED thresholds)

![](_page_7_Picture_6.jpeg)

![](_page_7_Picture_7.jpeg)

#### Implementation

Intel Implementation Overview

End-hosts

![](_page_8_Picture_3.jpeg)

Switch

![](_page_8_Picture_5.jpeg)

![](_page_8_Picture_6.jpeg)

### Implementation (2)

![](_page_9_Picture_1.jpeg)

#### Host-side eBPF-based implementation

- eBPF callbacks for TCP options (kernel 5.10). TCP-INT eBPF code is called when:
	- new TCP connection is established -> enabling option callbacks for the lifetime of a flow
	- any unknown TCP option is received -> look for and handle TCP-INT
	- TCP adds options to a new outgoing segment -> initialize TCP-INT (INTval=0)
- SK buff local storage (kernel 5.2) used to keep TCP-INT state (echo TCP-INT b2s)
- Perf events and histograms for live data monitoring
	- Exportable via other user-space applications (E.g. gRPC client)
- Configuration maps for enable, disable, disable echo
- User-space application loads, controls, and polls data from eBPF program

![](_page_9_Picture_12.jpeg)

![](_page_10_Picture_0.jpeg)

![](_page_10_Picture_1.jpeg)

## Switch-Side TCP-INT

- Control planes determines the mapping between (qdepth, txRate) and INTval
- This increases flexibility and allows complex mapping functions that include division

![](_page_10_Figure_5.jpeg)

### Demo: End-to-End Performance Bottleneck Identification

![](_page_11_Figure_1.jpeg)

FIO NVMe Storage Benchmark

- As number of initiators increases, storage application latency increases
- Identifying the root-cause is a big problem in large distributed systems

**intel** 

**Intel® Deep Insight Network Analytics Software** Log, Analyze, Replay and Visualize

## Demo: End-to-End Performance Bottleneck Identification

![](_page_12_Picture_1.jpeg)

# Enhancing CC Algorithms with TCP-INT

![](_page_13_Figure_1.jpeg)

Goal: Simple implementations to allow customers add their secret sauce

![](_page_13_Picture_3.jpeg)

![](_page_13_Picture_4.jpeg)

![](_page_13_Picture_5.jpeg)

# ECN+INT Congestion Control

![](_page_14_Figure_1.jpeg)

#### **ECN+INT Congestion Control**

#### **Switch Side**

- INTval conveys absolute qdepth

#### **Sender Side**

Introduce  $\alpha_{\text{int}}$ :  $\alpha_{\text{int}}$  = qdepth<sub>smoothed</sub> / qdepth<sub>target</sub>

 $q$ depth<sub>smoothed</sub> ←  $(1 - g)^*$ qdepth<sub>smoothed</sub> + g<sup>\*</sup>qdepth g – smoothing factor

Combine  $\alpha_{\text{DCTCP}}$  and  $\alpha_{\text{int}}$ :  $\alpha$  = max( $\alpha_{\text{DCTCP}}$ ,  $\alpha_{\text{int}}$ )

This approach ensures interoperability with switches that do not support TCP-INT

![](_page_14_Picture_10.jpeg)

## ECN+INT CC Demo Topology

![](_page_15_Figure_1.jpeg)

**Intel® Deep Insight Network Analytics Software** Log, Analyze, Replay and Visualize

![](_page_15_Picture_3.jpeg)

### Early Performance Data

**ECN**

![](_page_16_Figure_2.jpeg)

\*For workloads and configurations visit www.intel.com/PerformanceIndex. Results may vary.

![](_page_17_Figure_0.jpeg)

## Baidu Vision & Planned Usage

- Intend to be used in Storage Client
- Comparison of various technical solutions is in progress
	- SWIFT
	- HPTCP
	- …
- Aim to compete with the storage networks from top cloud vendors

![](_page_18_Figure_7.jpeg)

# Roadmap (Intel)

- Open-Source TCP-INT host-side code
- Delivering network telemetry directly to applications
- Scale out testing with 100s of nodes
- Continue research into congestion control improvement and network mgmt. utilizing TCP-INT telemetry

![](_page_19_Picture_5.jpeg)

## Baidu Roadmap

- Continue to test HPTCP in Baidu's testbed
- Keep optimizing HPTCP congestion control algorithm
- Compare the performance of HPTCP with SWIFT and RDMA schemes
- Deploy the new transport stack in Storage client to improve the entire storage networks

# Notices and Disclaimers

- **Performance varies by use, configuration and other factors.** at www.Intel.com/PerformanceIndex.
- **Performance results are based on testing as of dates shown** not reflect all publicly available updates. See backup for product or component can be absolutely secure.
- **Your costs and results may vary.**
- Intel technologies may require enabled hardware, softw
- Intel does not control or audit third-party data. You shour evaluate accuracy.
- <sup>■</sup> © Intel Corporation. Intel, the Intel logo, and other Intel Corporation or its subsidiaries. Other names and brands property of others.

![](_page_22_Picture_0.jpeg)

## **Thank You**